# **Database - Bug #3126**

## **Incorrect compound query iteration order if a backing buffer is updated.**

06/09/2016 08:51 AM - Stanislav Lomany

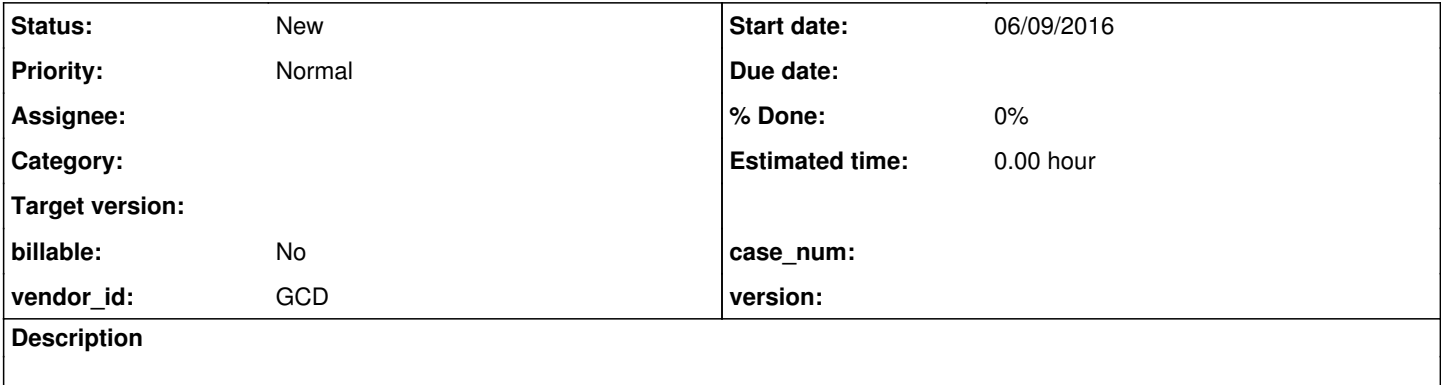

#### **History**

#### **#1 - 06/09/2016 08:54 AM - Stanislav Lomany**

```
Testcase 1:
def temp-table tt1 field f1 as integer 
                   field f2 as integer index idx1 f1.
def temp-table tt2 field f3 as integer 
                            field f4 as integer index idx3 f3.
def var i as integer.
repeat i = 1 to 10:
  create ttl. ttl.fl = i.
end.
create tt2. tt2.f3 = 2.create tt2. tt2.f3 = 5.
create tt2. tt2.f3 = 6.create tt2. tt2.f3 = 10.
def query q for tt1, tt2 scrolling.
open query q for each tt1, first tt2 where tt2.f3 = tt1.f1 outer-join.
DEFINE BROWSE brws QUERY q DISPLAY tt1.f1 tt2.f3 enable all
                          WITH TITLE "Single Browse" 
                          SIZE 70 BY 7.             
DEFINE FRAME MyFrame brws AT ROW 3 COLUMN 3 WITH NO-LABELS SIZE 80 BY 20.
ENABLE brws WITH FRAME MyFrame.
WAIT-FOR CLOSE OF CURRENT-WINDOW.
```
Reproduction: type "100", hold DOWN. You will see that the query loops infinitely.

#### **#2 - 06/09/2016 08:56 AM - Greg Shah**

*- Subject changed from Incorrect compount query iteration order if a backing buffer is updated. to Incorrect compound query iteration order if a backing buffer is updated.*

Can this be seen in the customer's application? Or is this just an issue you found in standalone testcases?

Does this have any UI implications or is it just a persistence issue?

## **#3 - 06/09/2016 09:03 AM - Stanislav Lomany**

Testcase 2:

```
def temp-table tt1 field f1 as integer 
                   field f2 as integer index idx1 f1.
def temp-table tt2 field f3 as integer 
                                     field f4 as integer index idx3 f3.
def var i as integer.
repeat i = 1 to 3:
  create ttl. tt1.f1 = i.create tt2. tt2.f3 = i.
end.
def query q for tt1, tt2 scrolling.
open query q for each tt1, each tt2 where tt2.f3 = tt1.f1.
get first q. /* 1 */
get next q. /* 2 */get next q.  /* 3 */
reposition q to row 1.
get next q. 
tt1.f1 = 100.message string(tt1.f1). /* 100 */
get next q. 
message string(tt1.f1). /* 2 */get next q. 
message string(tt1.f1). /* 3 */
get next q. 
message string(tt1.f1). /* 100 * /get next q. 
if avail(tt1) then message string(tt1.f1). 
else message "N/A".  /* N/A */
```
4GL output: 100, 2, 3, 100, N/A. P2J output: 100, 2, 3, 2, 2.

## **#4 - 06/09/2016 09:05 AM - Stanislav Lomany**

Can this be seen in the customer's application?

No. Found it accidentaly in standalone tescases.

Does this have any UI implications or is it just a persistence issue?

Persistence only.

**#5 - 06/09/2016 09:11 AM - Greg Shah**

*- Project changed from Liberty to Database*